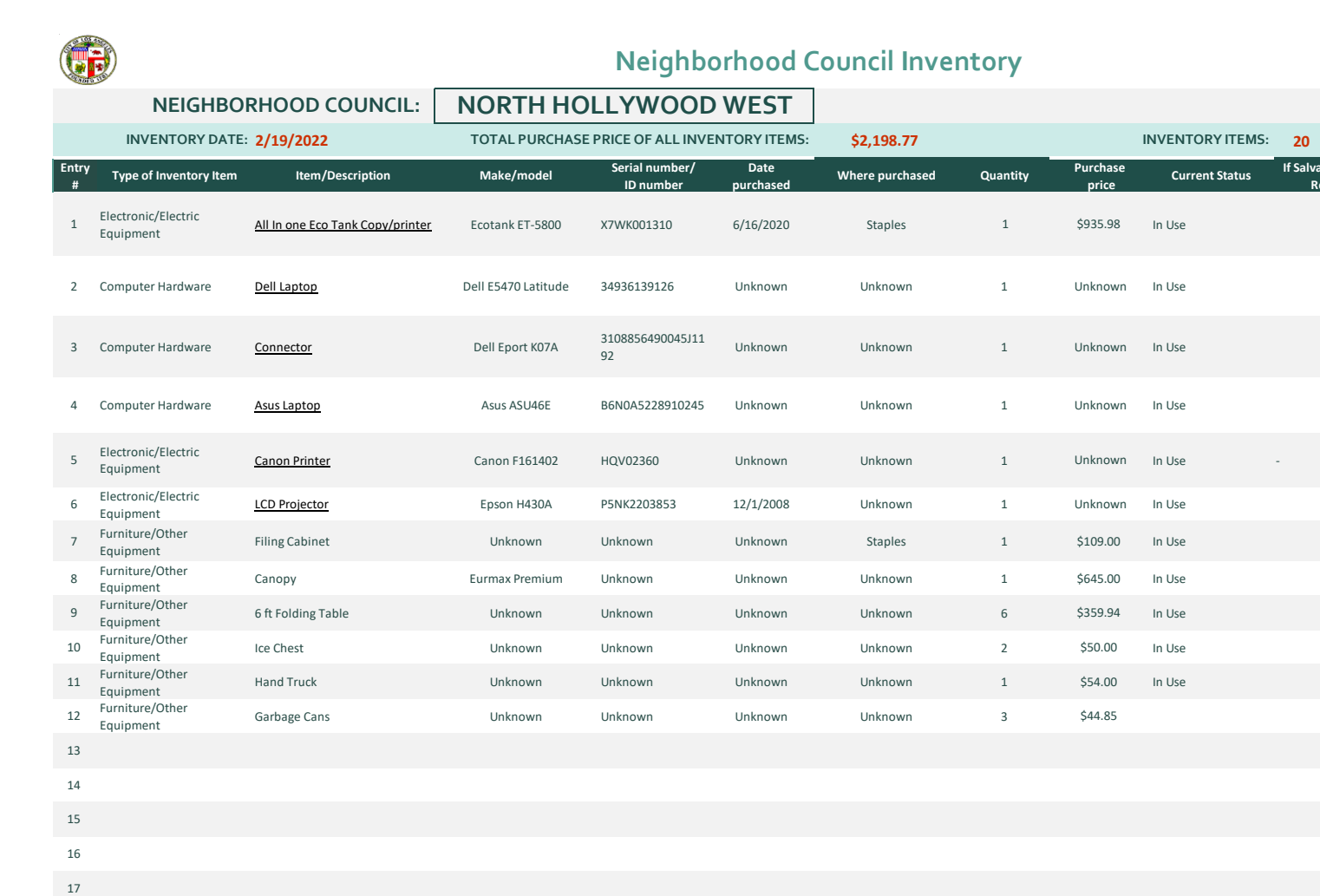

 $\mathbb{C}$ 

2020-21

Police Report filed?

**Fiscal Year:** 

Request filed?

us

÷

If Salvage, was a Salvage If Stolen/Missing, was a

25

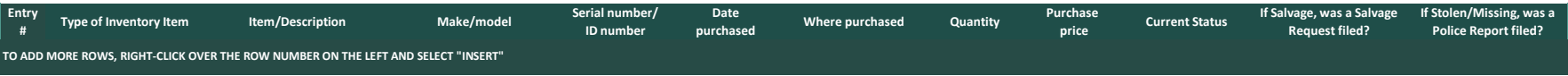